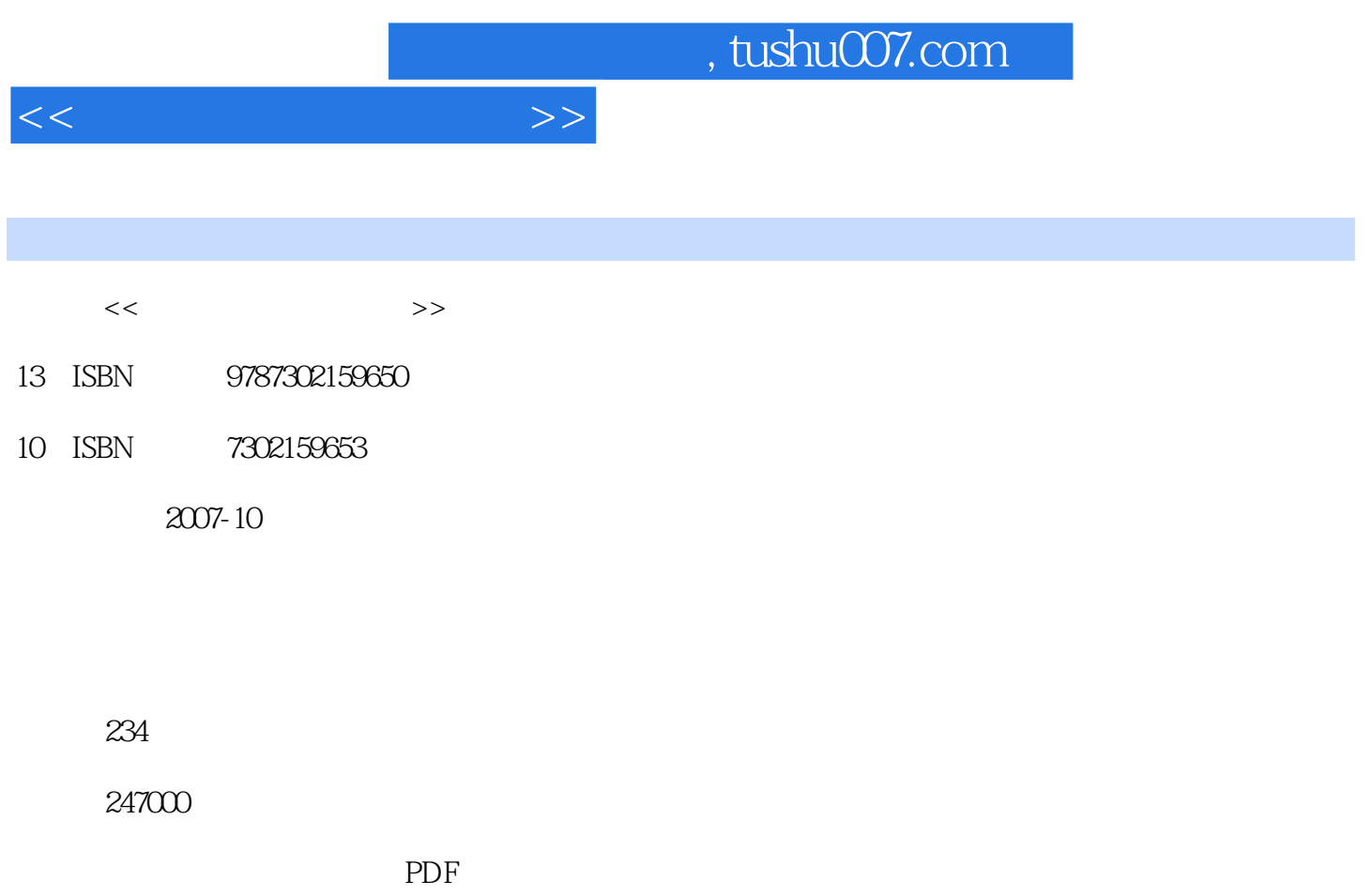

http://www.tushu007.com

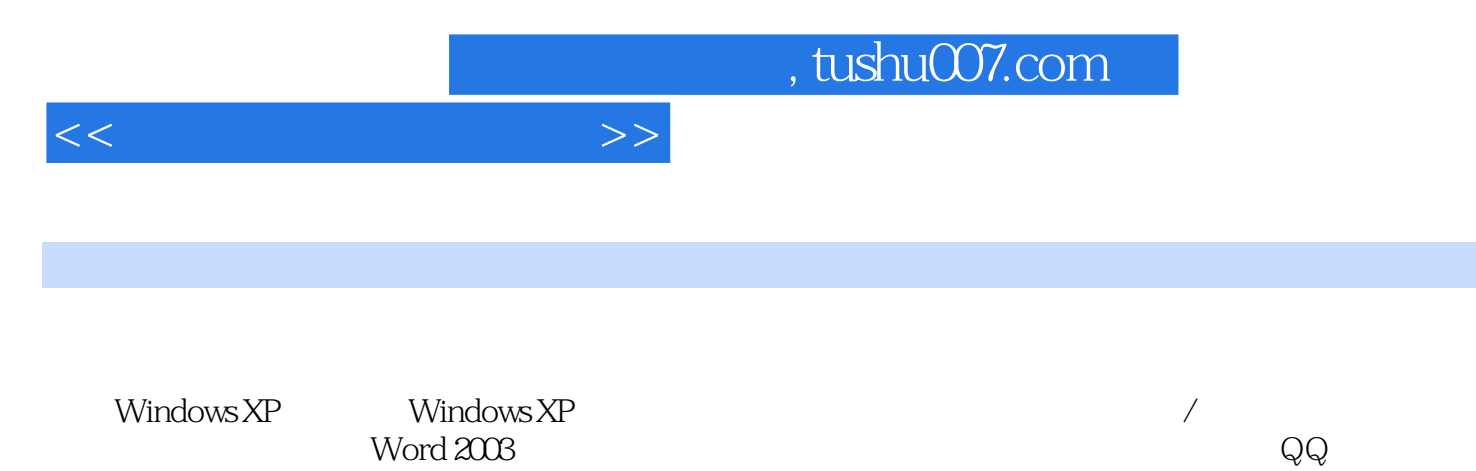

 $\rm Word\,2003$  and  $\rm QQ$ 

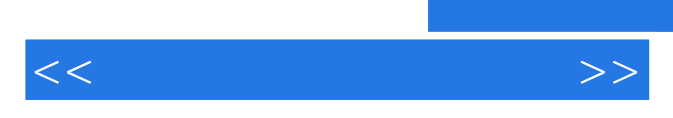

*Page 3*

## $\ldots$ , tushu007.com

 $<<$  .

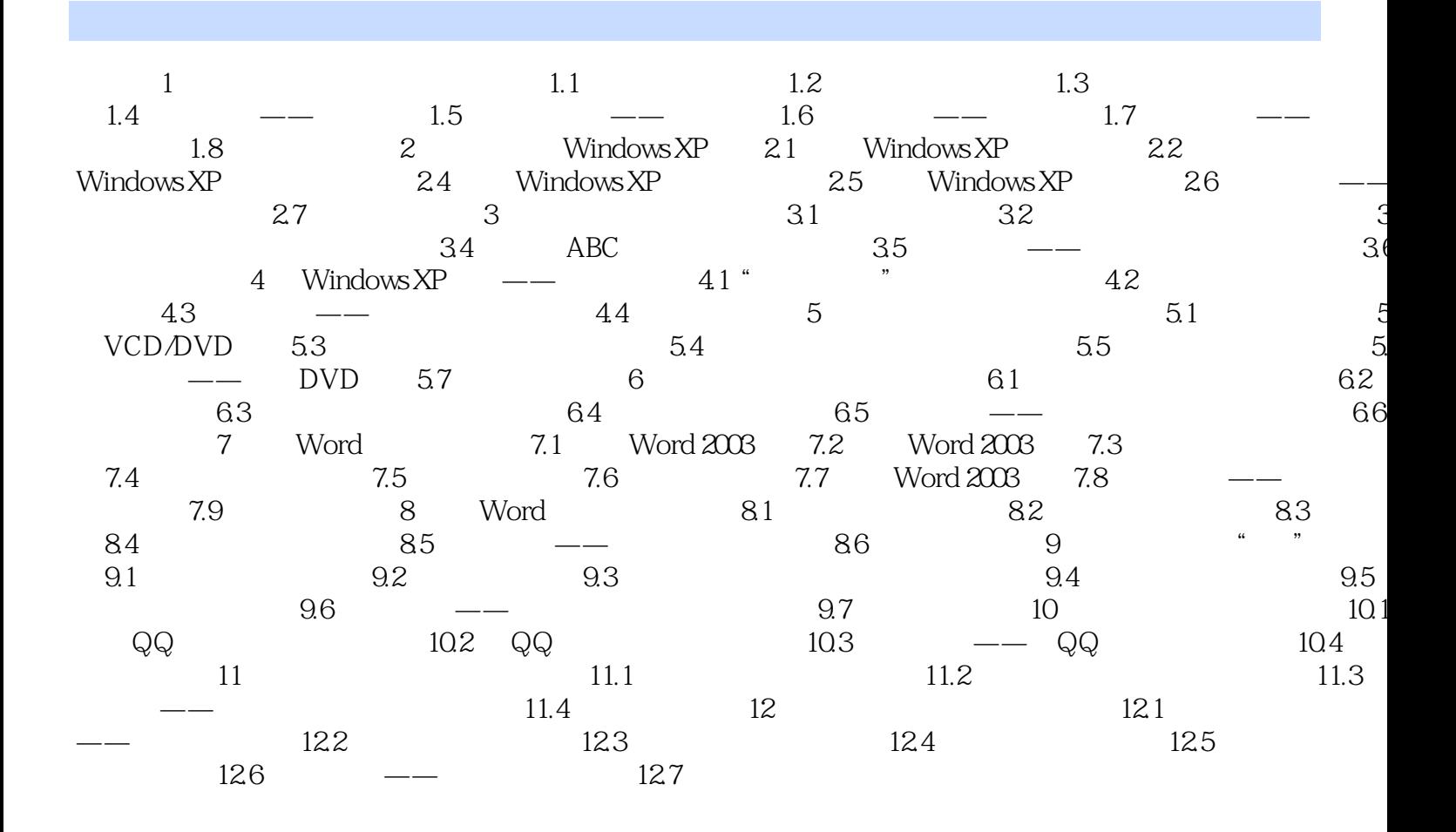

 $>>$ 

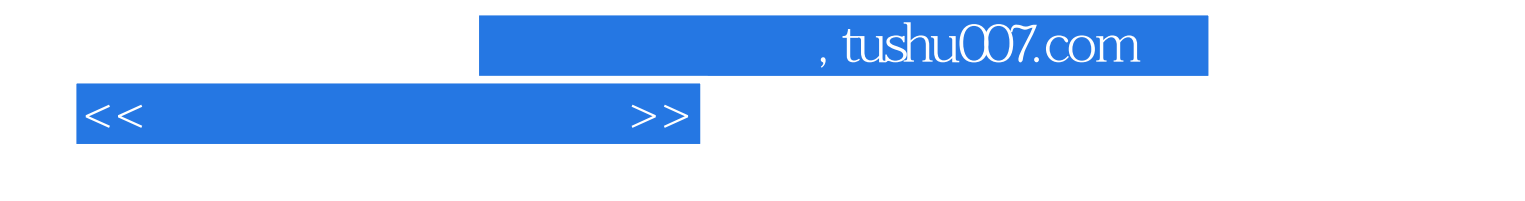

本站所提供下载的PDF图书仅提供预览和简介,请支持正版图书。

更多资源请访问:http://www.tushu007.com